## INF1030 Assignment Three

Today's task is to recreate the article "Talking About Your Relatives" from the previous page. Use the default font type and font size that is selected by Microsoft Word.

- 1) This assignment is to be typed out in two horizontal Text Boxes.
	- a. Look at Assignment Two for a reminder of how to do this
- 2) Type out the article in full inside the text boxes. Be sure there are no spelling mistakes or missed words.
- 3) Highlight the title "Talking About Your Relatives" then:
	- a. Change the font size to 18 point, put it in Italics, then Center them.
	- b. Change the font to Lucida Calligraphy font and Underline them.

## In the First Text Box

- 4) Try to make your text look as close to the example as possible. Using the "Tab" key on your keyboard is the best way to accomplish this.
	- a. Anywhere there are special characters such as â, î, or ô simply hold down the key of that letter on your keyboard for 2 seconds. A list will pop up for you to choose the correct character.
- 5) Highlight everywhere it says the words "Daughter or Son Speaking," "Son Speaking," or "Daughter speaking"
	- a. Change the font size to 12 point and put them in Bold
	- b. Change the font to Time New Roman
- 6) Italicize all words that are not in English.

Insert a "Page Break" between the first and second text boxes. This will move the text box down to the second page.

## In the Second Text Box

- 7) First, third, and fifth paragraphs
	- a. Change the Font to Arial
	- b. Change the Font Size to 13 point
- 8) Second, fourth, and sixth paragraphs
	- a. Change the Font to Courier
	- b. Change the Font Size to 10 point
	- c. Change the paragraph spacing to Double. See previous Assignments for a refresher on how to do this.
- 9) Type your name in the Header at the top of the page. Highlight the and
	- a. Change the font size to 10 point and Center it.

CHAPTER 4: TRADITIONAL CREE SOCIAL ORGANIZATION AND GOVERNMENT 47

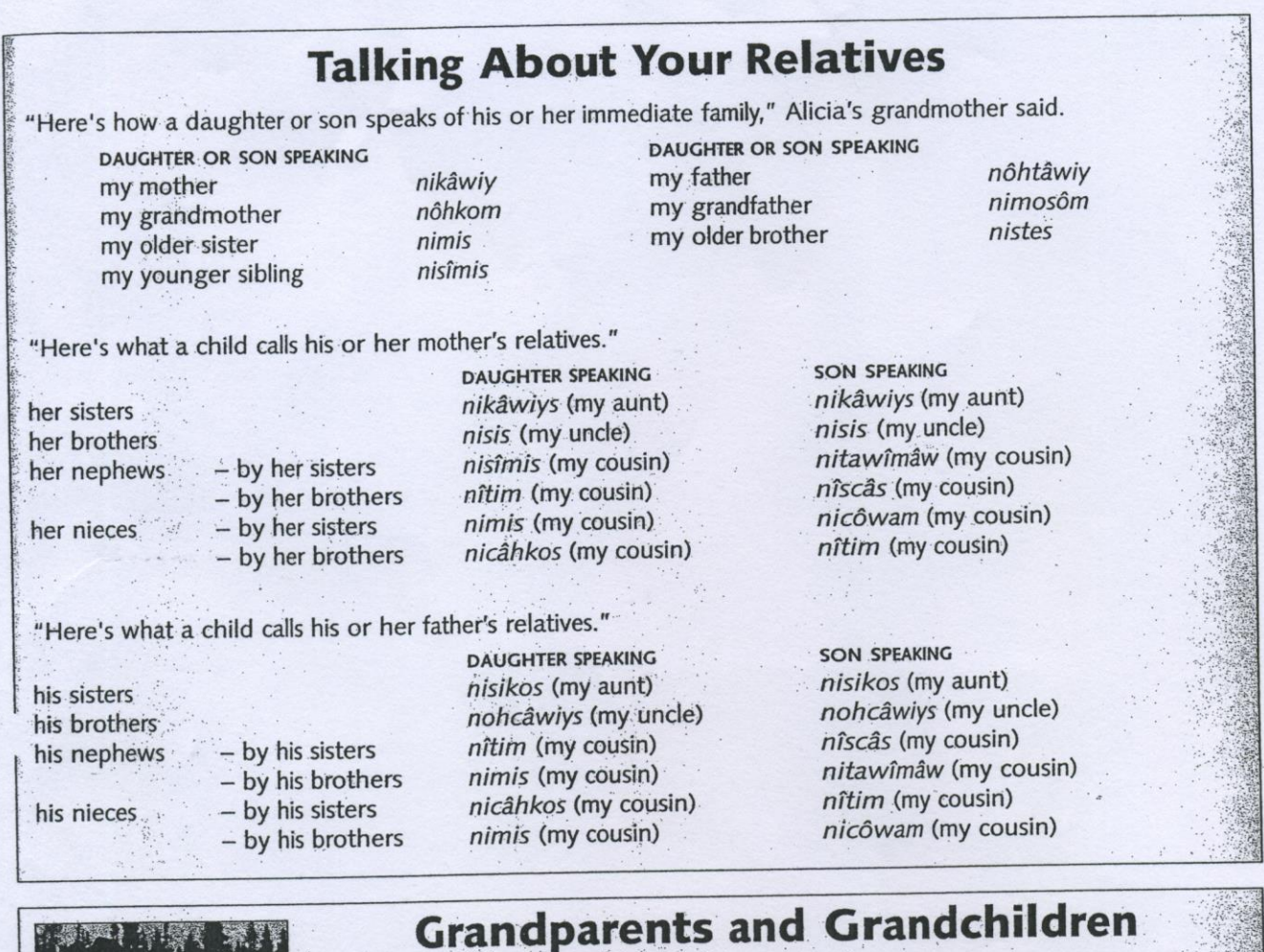

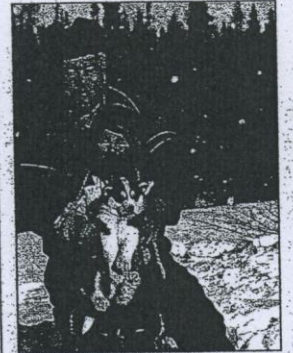

This Cree trapper and his grandson come from northern Quebec.

"We believe children are born into a particular Cree family for a reason," Alicia's grandmother said. "Children are special gifts from the Creator. We believe they should be raised with much love and care. "The most important teacher a child will have is an elder," she explained "From a very early age, Cree children learn values such as respect, honesty,

sharing and discipline from elders. "Our values shape the way we view the world. Our people have tried to live a life that shows kindness and respect to all living things. It is important to remember that our lives depend on what we eat and the air we breathe.

""I remember my grandmother setting the table and providing a meal with whatever she had. She taught us that having food in our homes is a

blessing. She honoured this blessing by sharing what we had. She made sure visitors felt comfortable and satisfied. Sometimes she gave them gifts to thank them for coming. She stressed to us the importance of sharing and caring for one another.

"Our elders taught us to show respect to older people. For example, we never walked in front of our uncles or visitors, especially when they were talking. This showed our respect.

"We learned from the elders by watching and doing. They taught us through example, stories and song. Elders are the spiritual and cultural foundation of the entire Cree community."